## Guide d'utilisation

# Saisie des vœux et affectations des enseignants stagiaires

La plateforme permet aux lauréats des différents concours de saisir leurs vœux d'affectation.

Cette saisie devra impérativement être faite entre le lundi 10 juillet 2023 à 10 heures et le mardi 11 juillet 2023 à 14 heures. A défaut, les stagiaires sans vœux seront affectés en dernier, sur les postes stagiaires restés vacants.

Pour commencer la saisie, il convient de se munir du numéro Candidat concours (le même que pour la saisie des vœux Académies à SIAL) et de sa date de naissance.

#### 1/ Accès à la saisie des voeux

Page d'accueil de l'application permettant la saisie des vœux.

Cliquer sur « Saisie des vœux ».

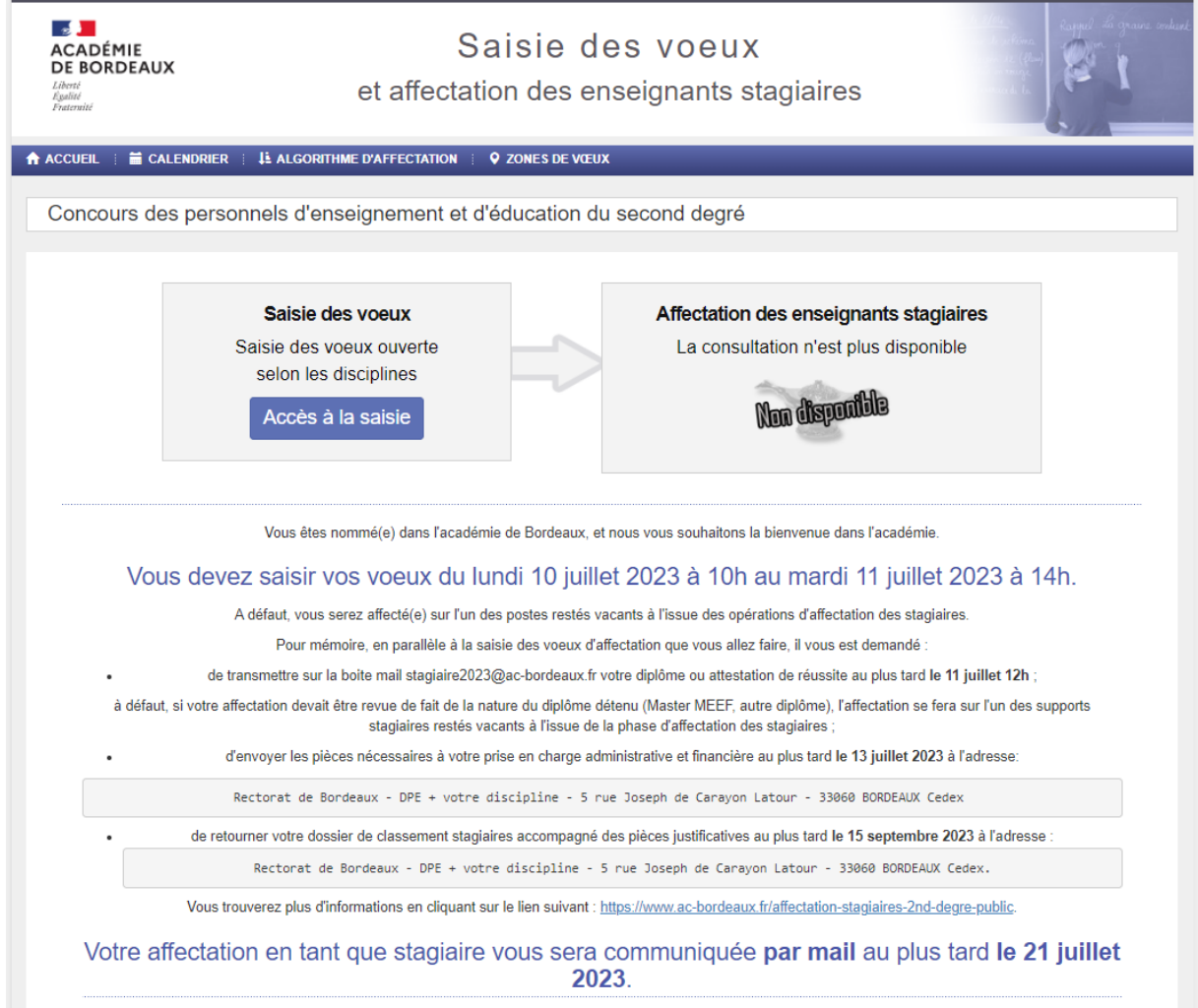

Entrer le « Numéro candidat » et saisir la « Date de naissance », puis cliquer sur « Connexion ».

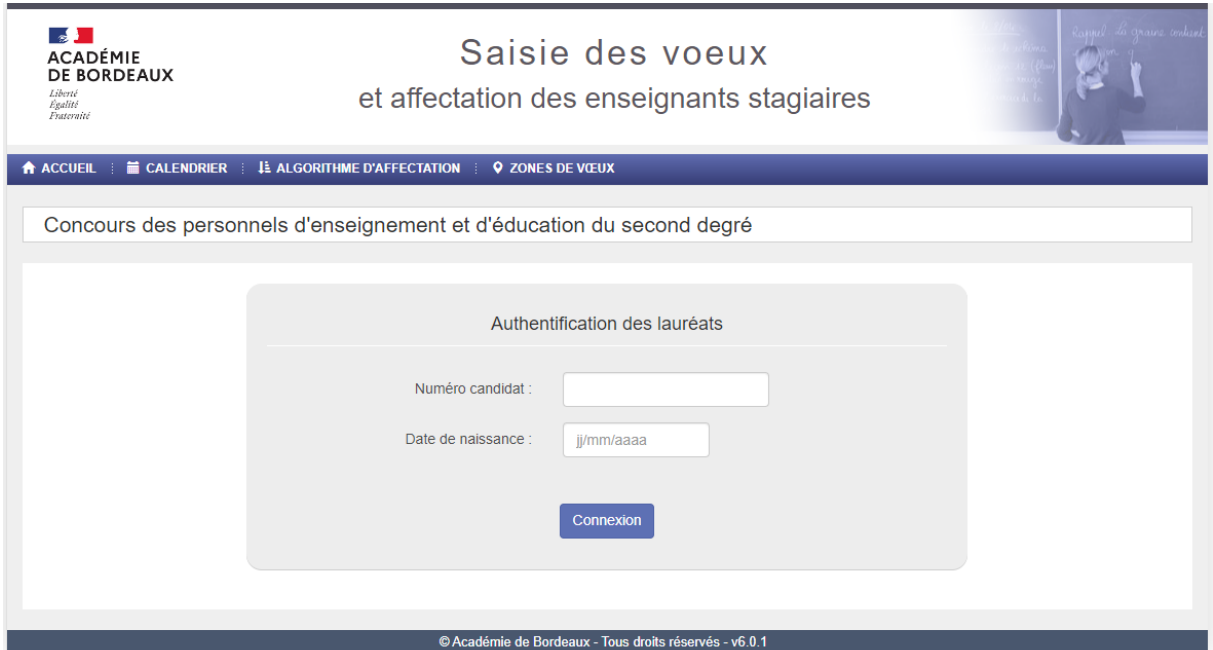

## 2/ Saisie de la commune de préférence

Cliquer sur « Choisir une commune de préférence ».

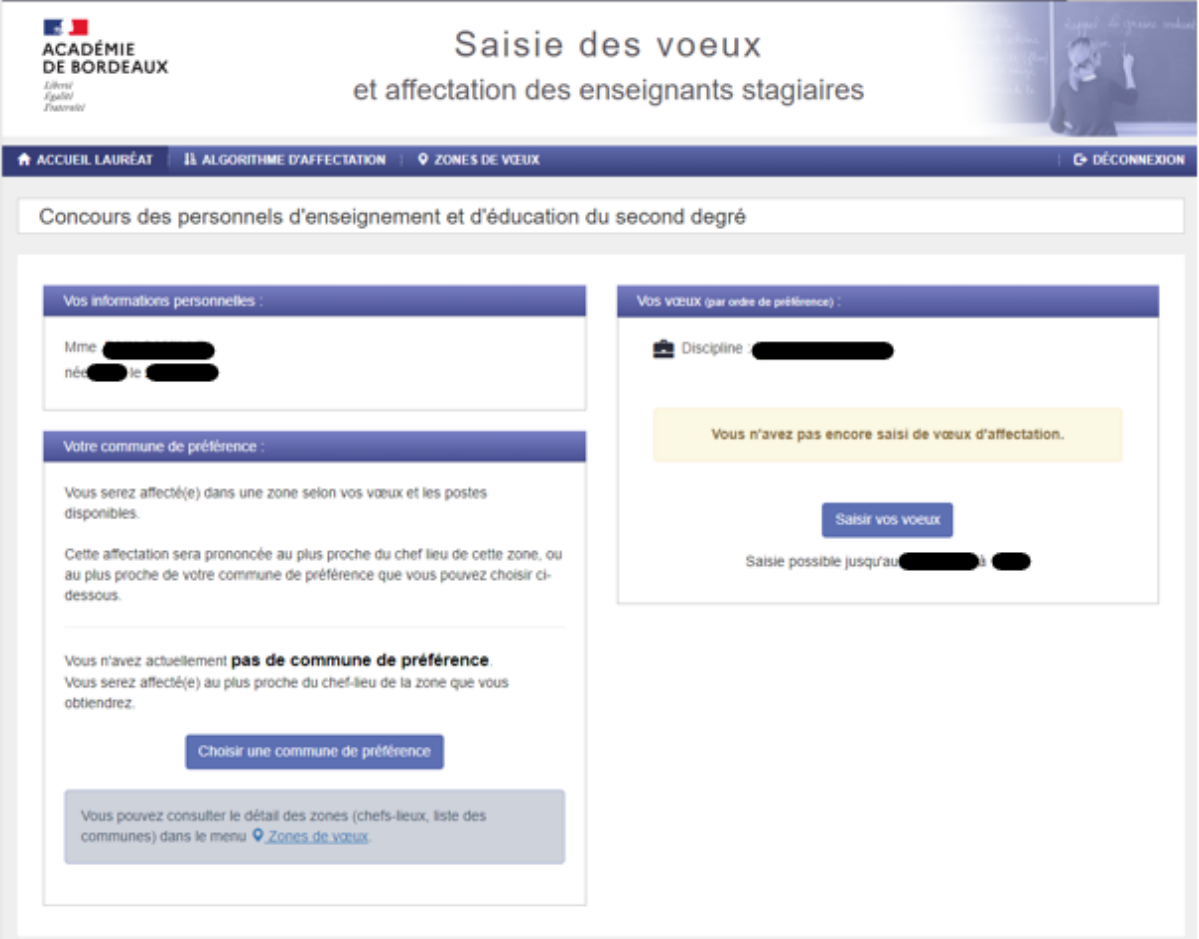

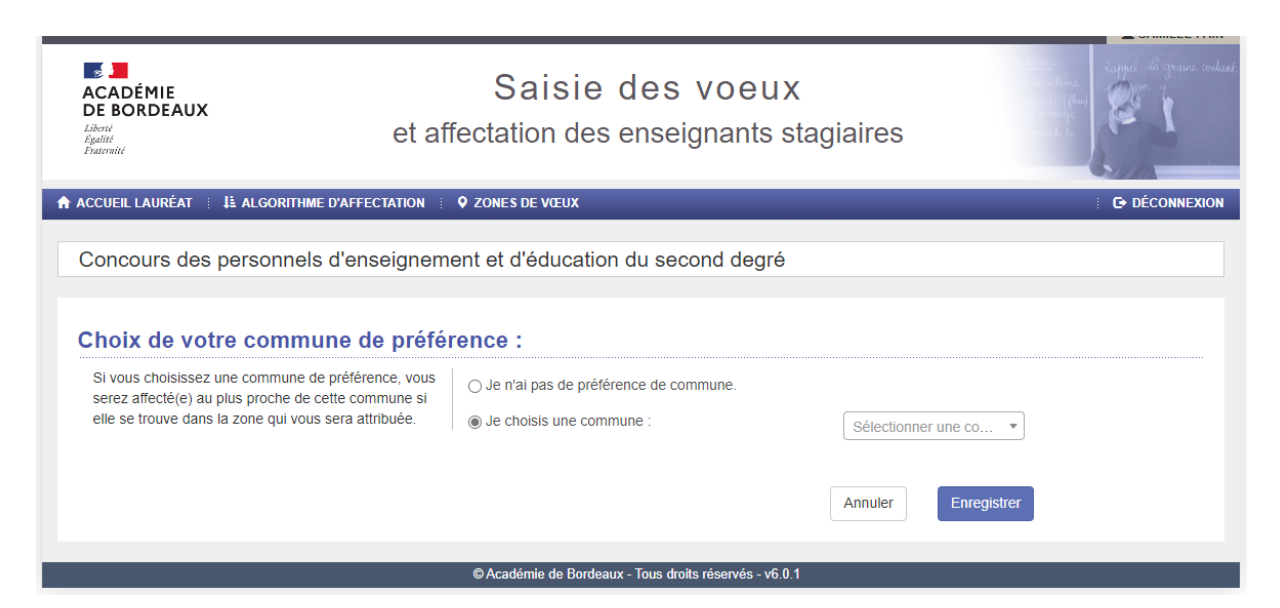

Cliquer sur « Je choisis une commune », et sélectionner la commune désirée avec le menu déroulant.

Cliquer sur « Enregistrer » pour valider le choix de la commune.

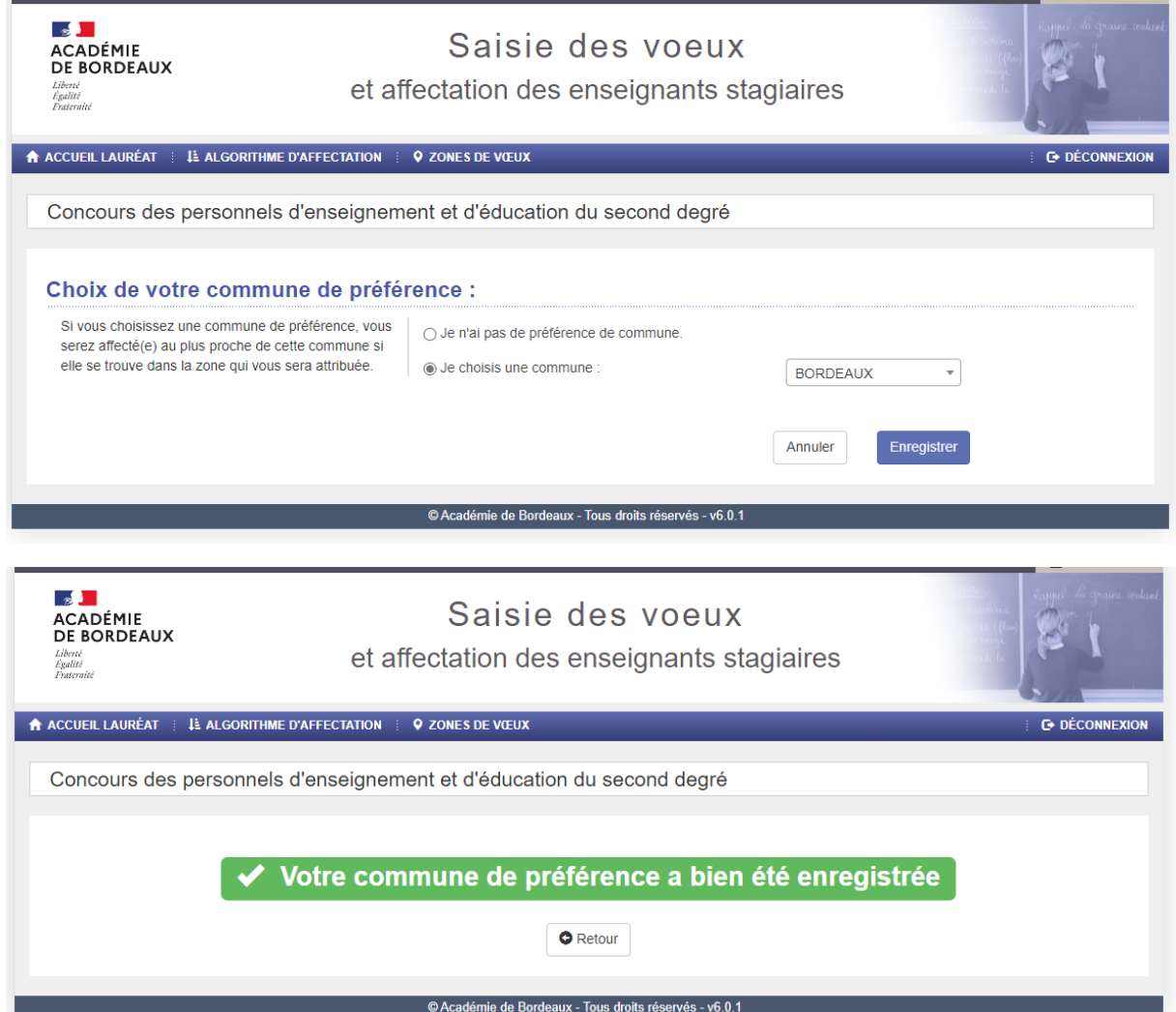

### 3/ Saisie des 5 vœux Département

Cliquer sur « Saisir vos vœux ».

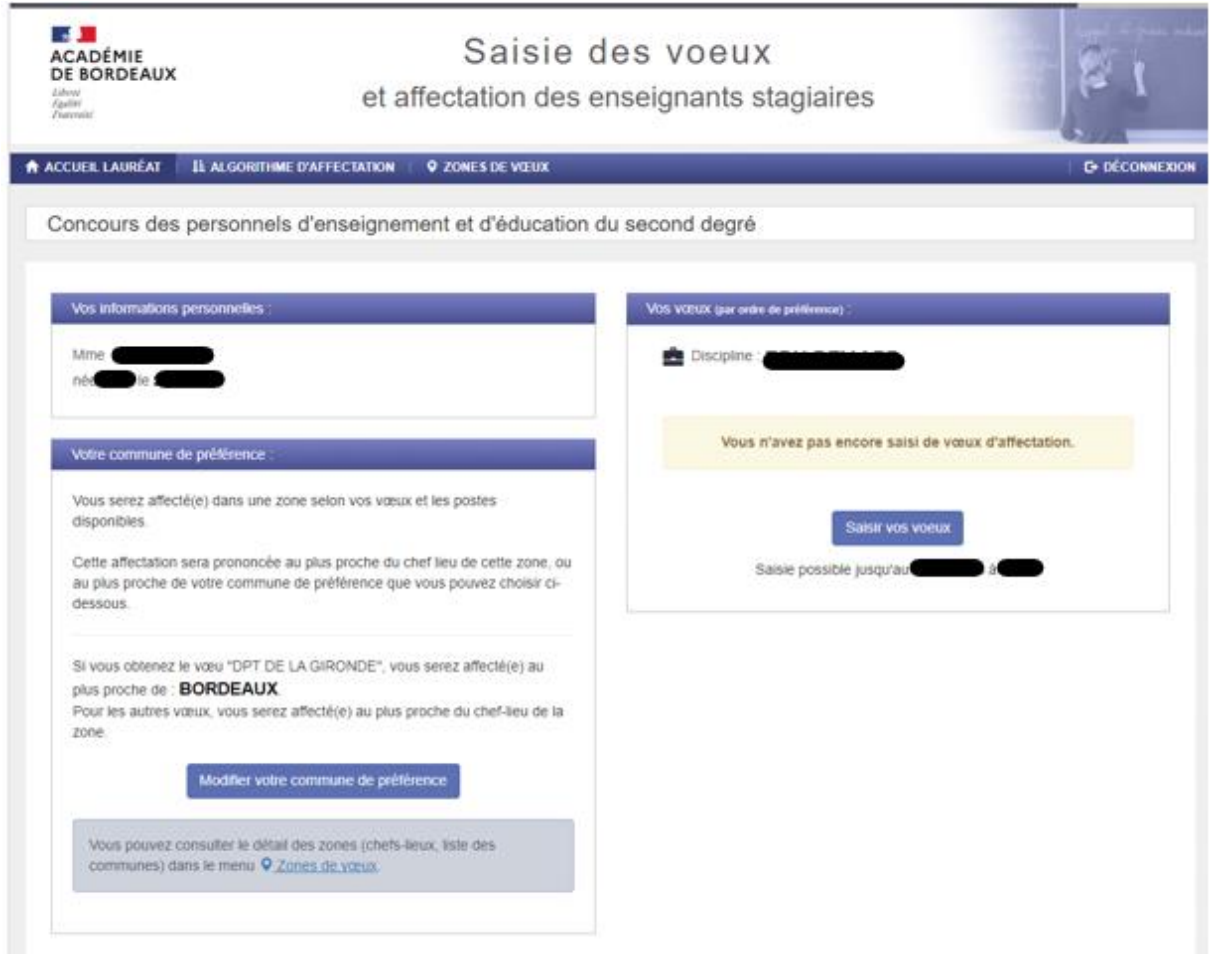

Il convient de classer les 5 départements par ordre de préférence, en cliquant sur « > » pour ajouter un département, « < » pour enlever un département.

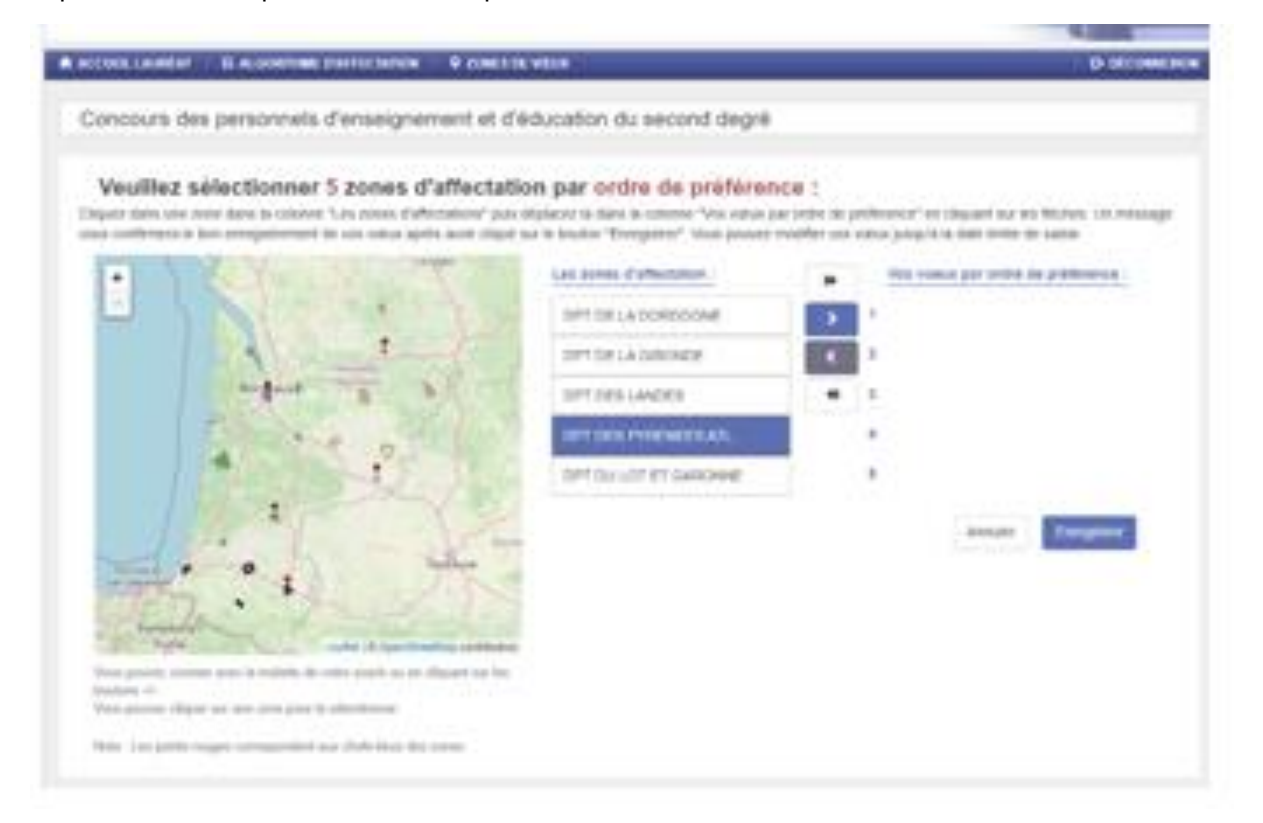

Les 5 départements sont classés par ordre de préférence. Il est possible de modifier cet ordre en utilisant les flèches Haut et Bas.

Cliquer sur « Enregistrer » pour valider la saisie des vœux départements.

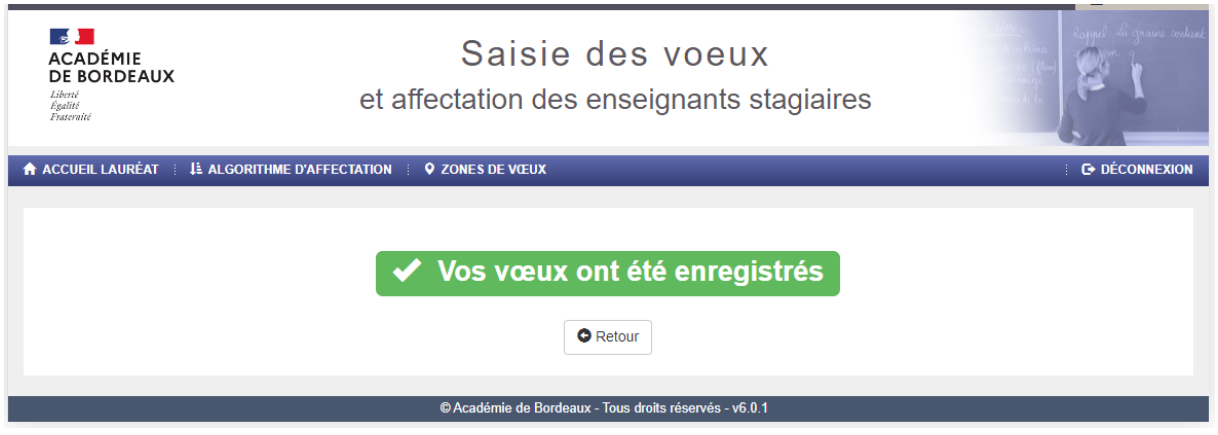

### 4/ Vérification de la saisie

La saisie des vœux est terminée. L'écran d'accueil permet de contrôler les saisies réalisées.

Les modifications sont possibles (Commune de préférence ou Vœux) en cliquant sur « Modifier votre commune de préférence » ou sur « Modifier vos vœux » jusqu'au mardi 11 juillet 2023 à 14 heures.

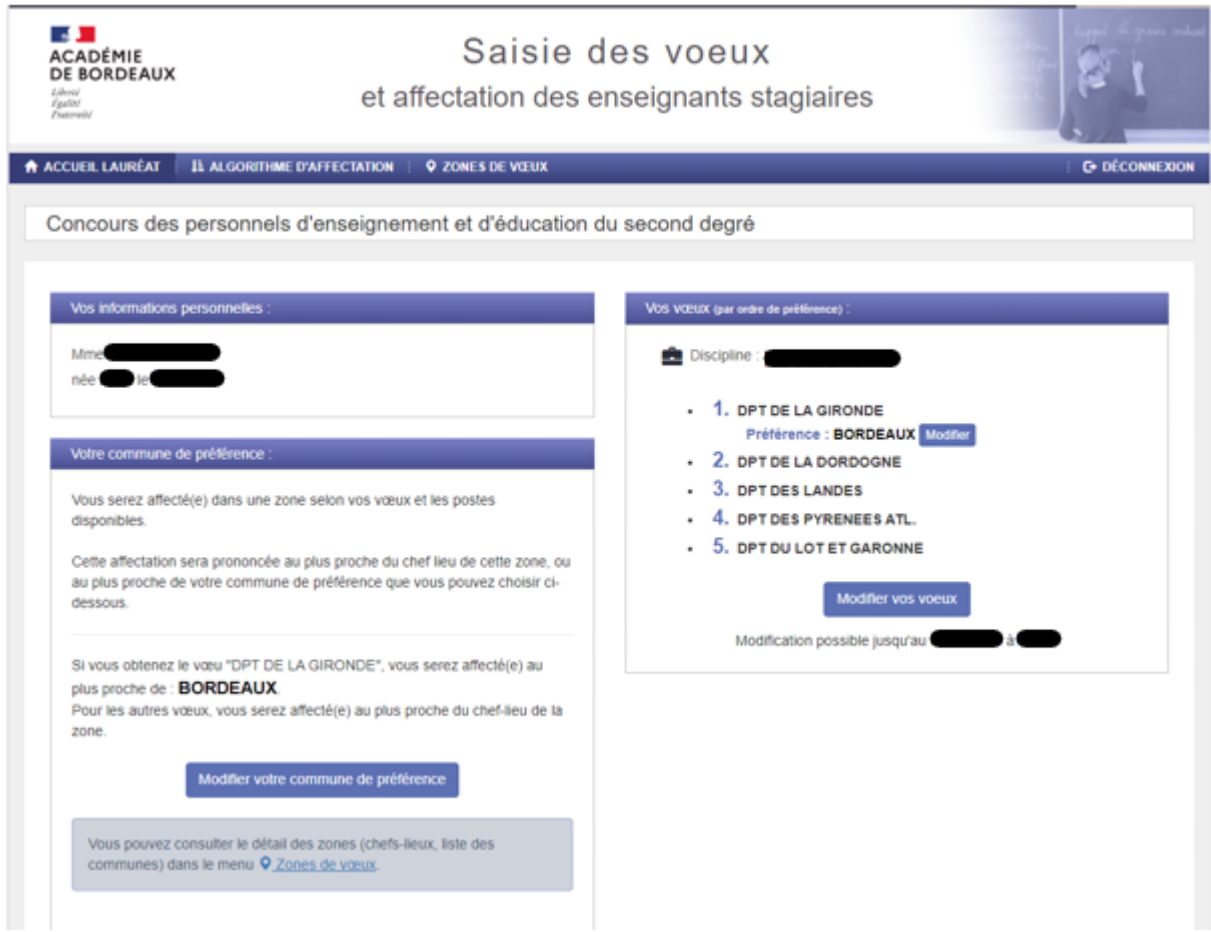

N'oubliez pas en parallèle à cette saisie à communiquer votre diplôme (Master, doctorat …) sur la boite mail : [stagiaire2023@ac-bordeaux.fr.](mailto:stagiaire2023@ac-bordeaux.fr)

#### Bonne saisie !